## **Virtuelles Kupferstichkabinett HAUM und HAB** | **Erfassungsregeln 2007-2021|** *Letzte Aktualisierung: 21.07.2020*

Nach Abschluss des DFG-Projekts "Virtuelles Kupferstichkabinett (2007-2011) wurde die Datenbank des VKK erweitert für die Katalogisierung von Zeichnungen im Projekt "Virtuelles Zeichnungskabinett", DFG, 2013-2017) und modifiziert ab 2014 mit Beginn des Projekts "Kupferstichkabinett online (2014-2020). Die Schreibanweisung wurde kontinuierlich aktualisiert; Formulierungsbeispiele inbegriffen. Deckungsgleiche Formulierungen sind unabdingbar für das (Wieder-)Auffinden der Information und somit für das Funktionieren der Datenbank. **Bei abweichender Regelung in HAUM bzw.** *HAB* **ist der Text farbig gekennzeichnet.**

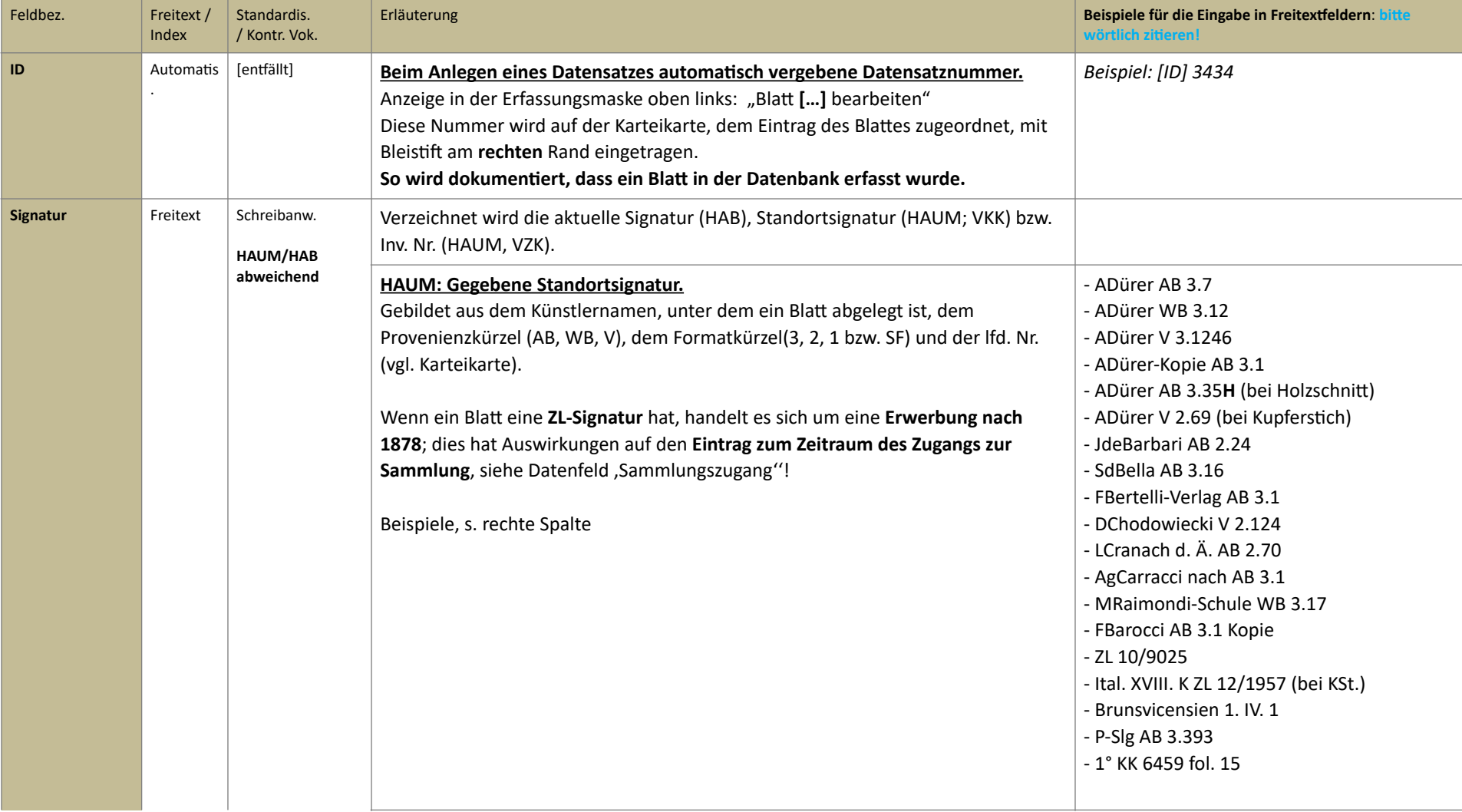

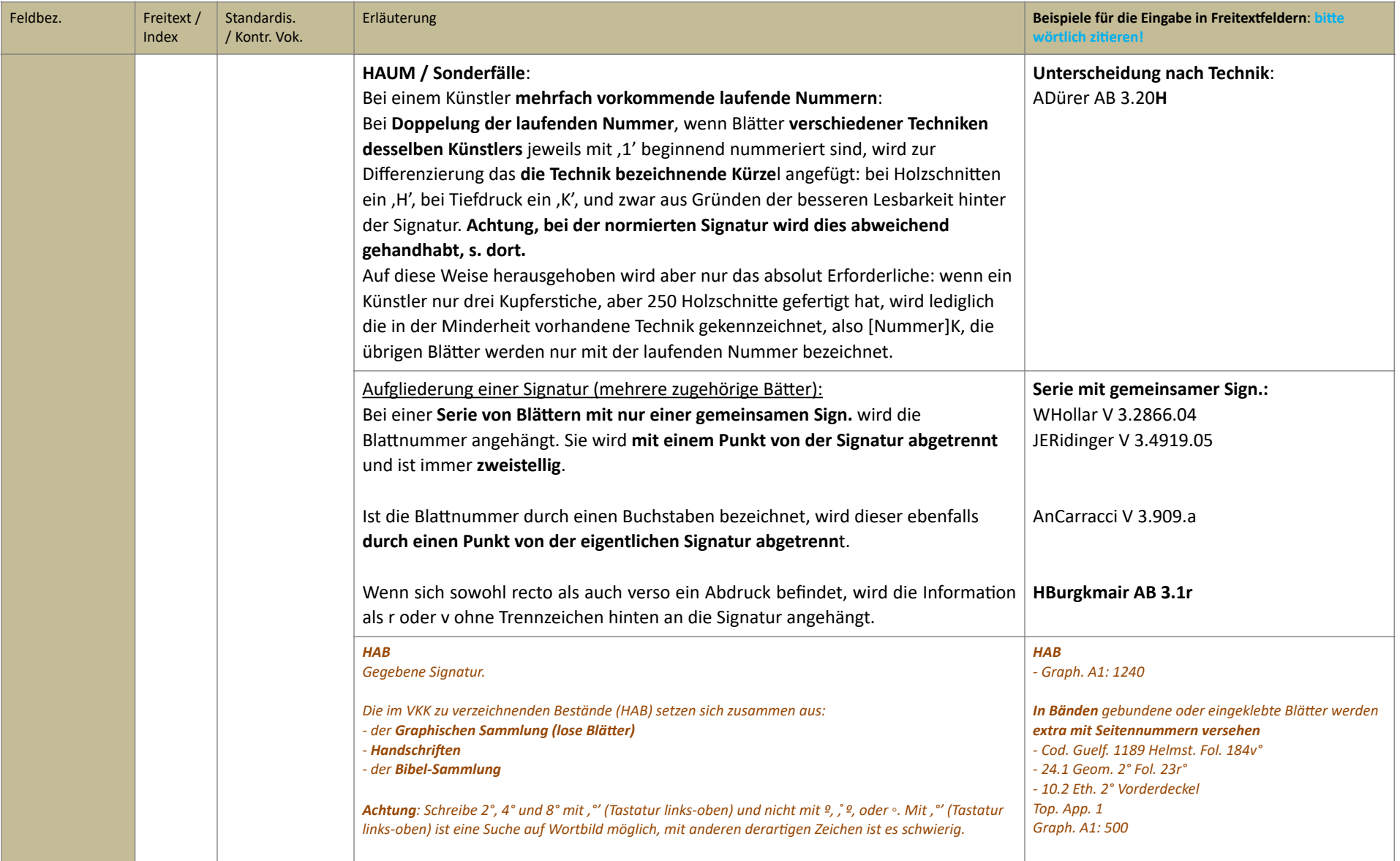

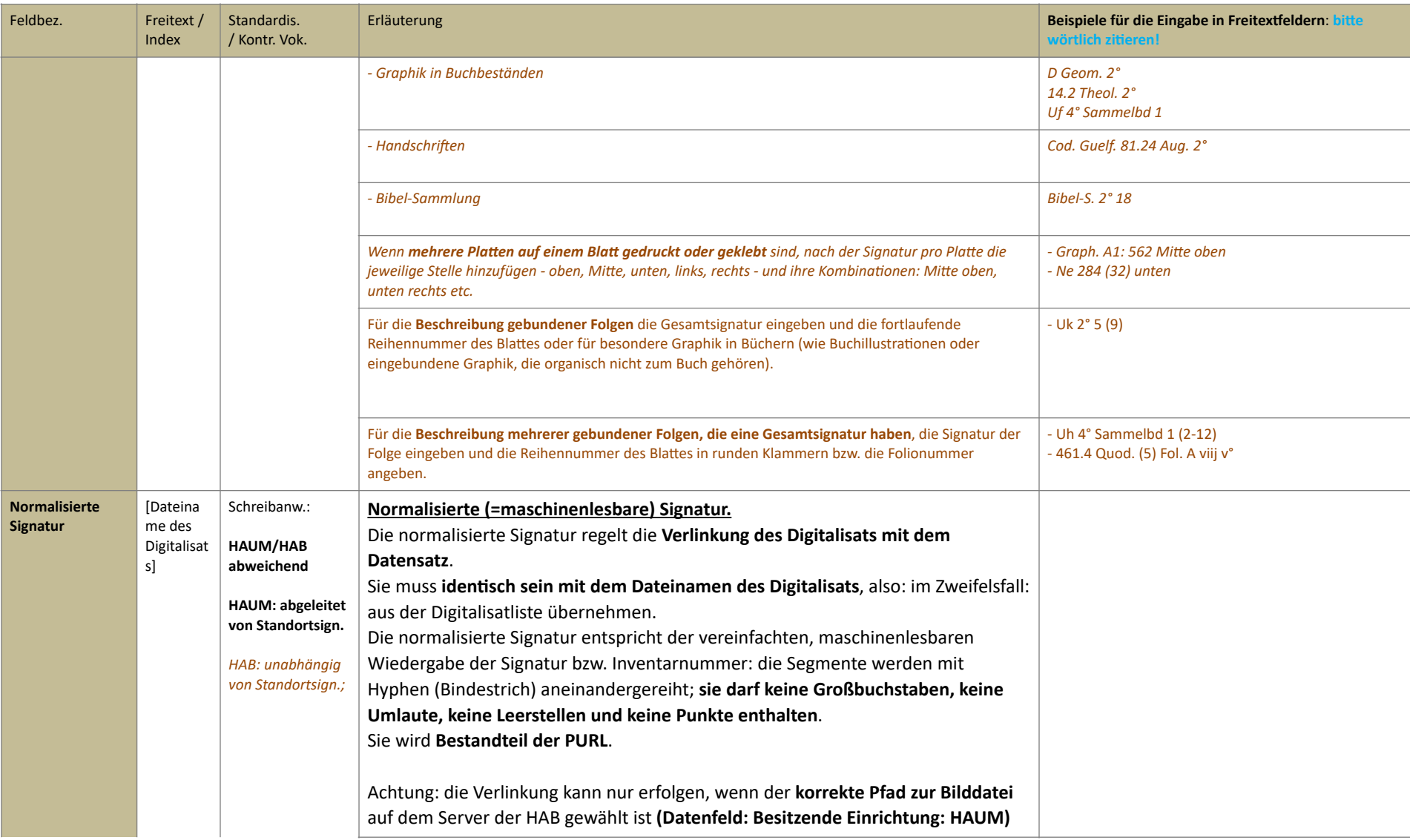

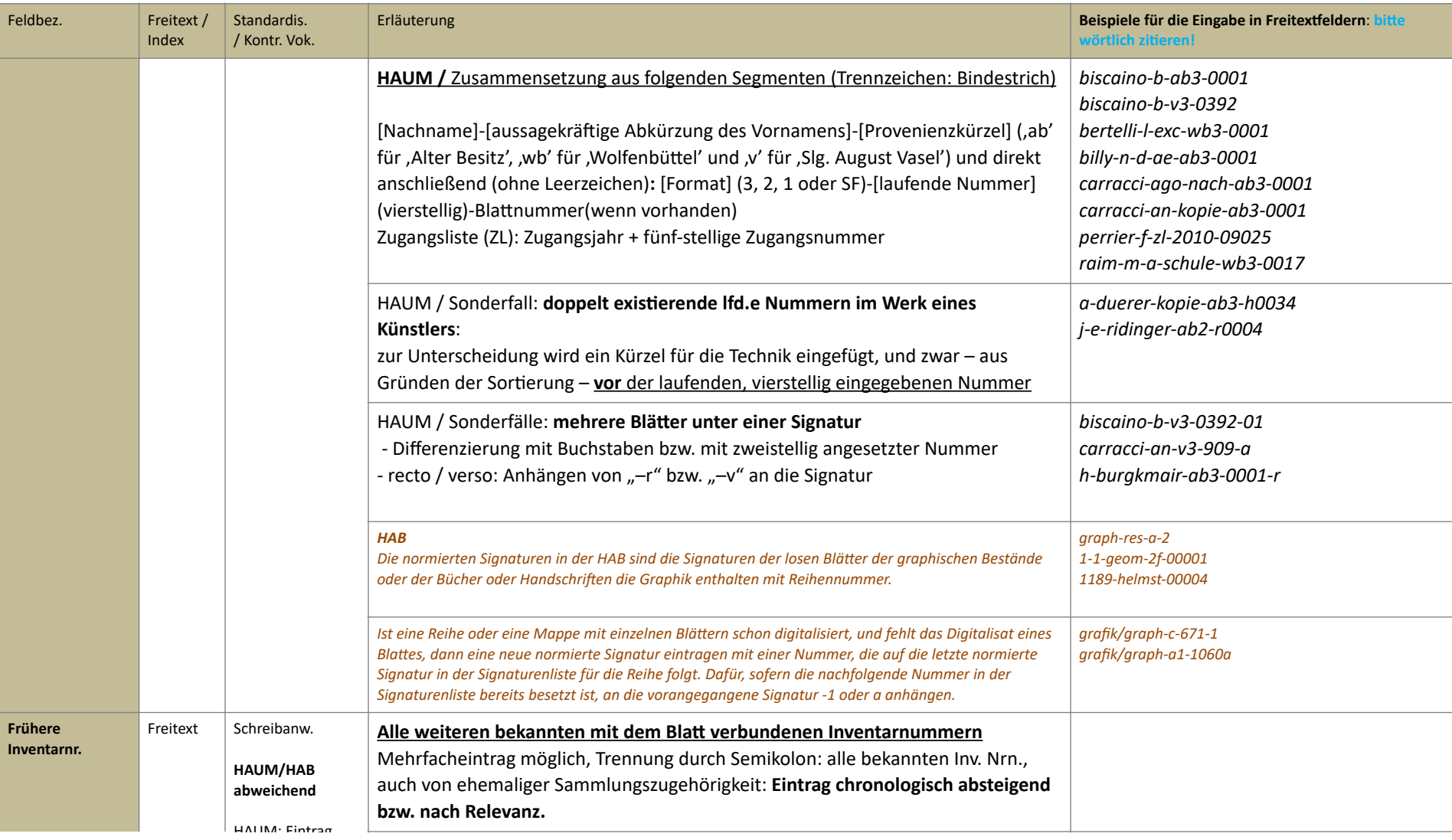

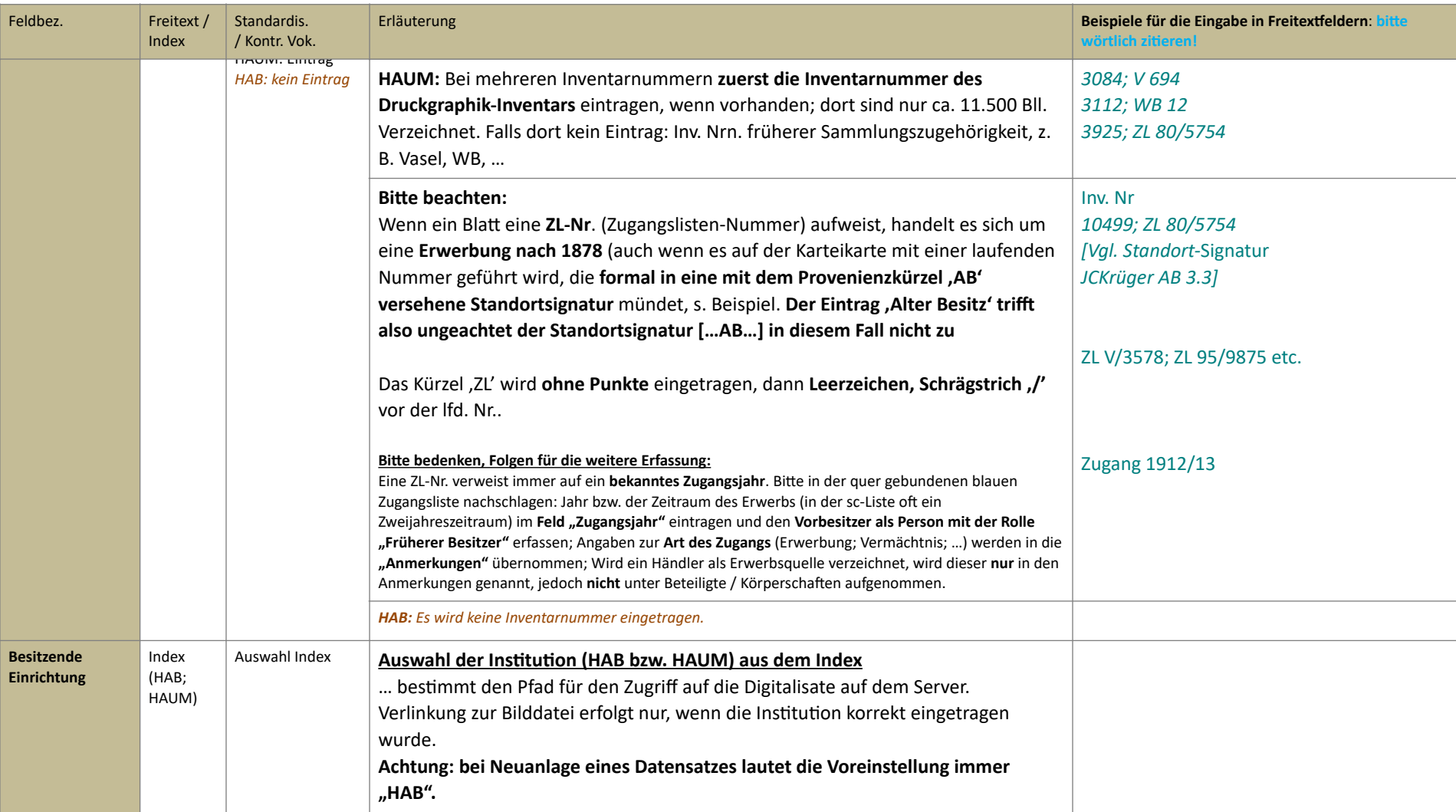

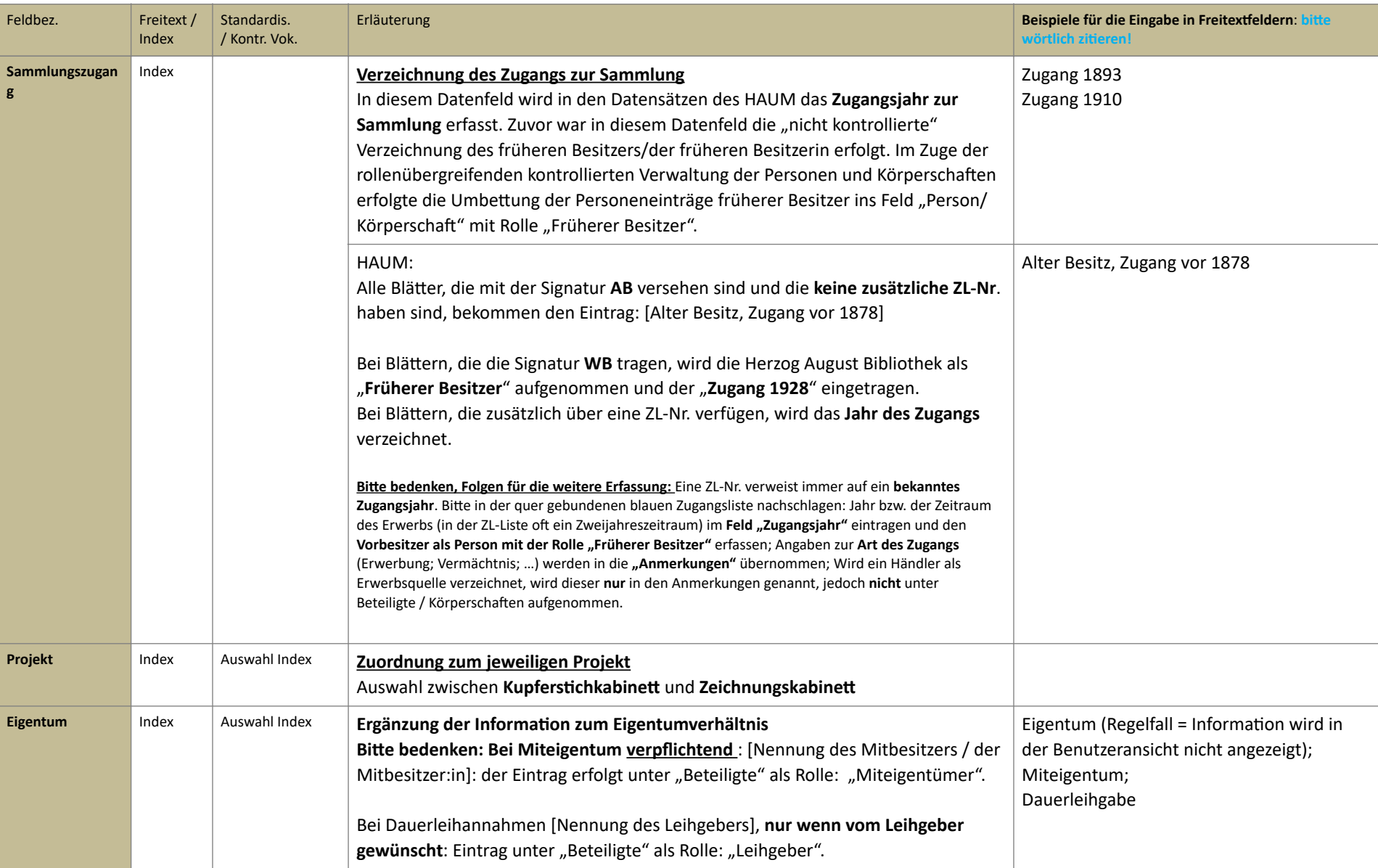

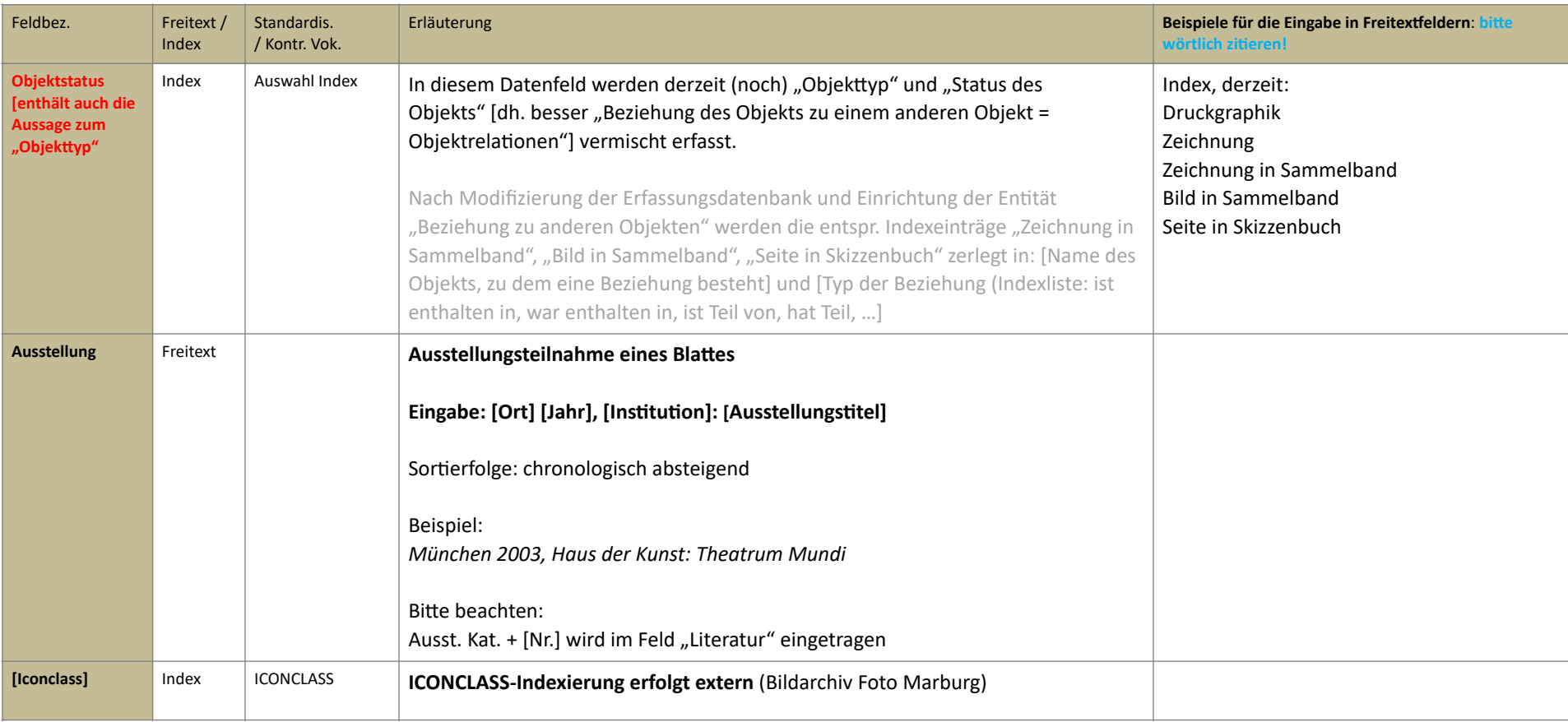

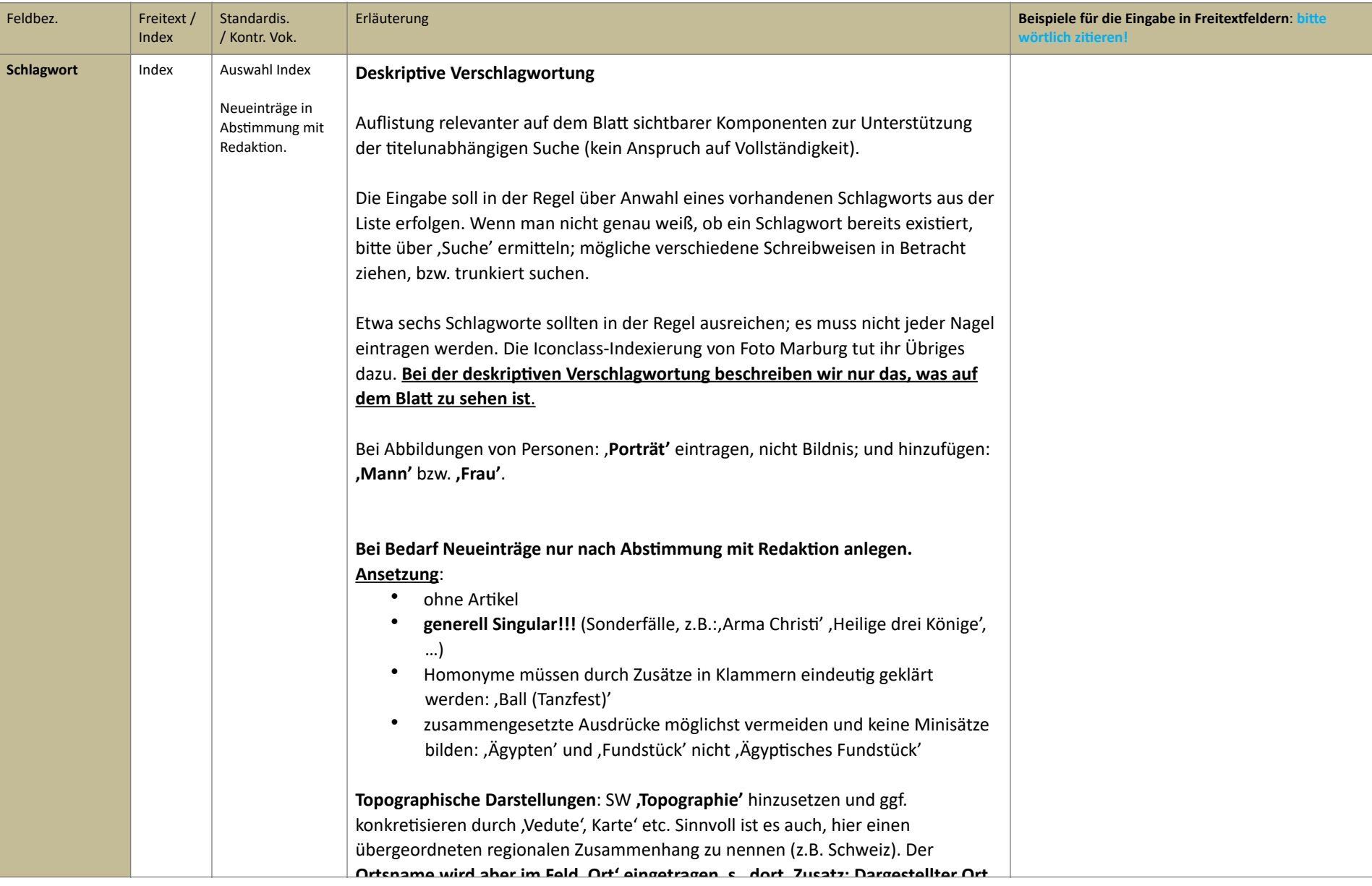

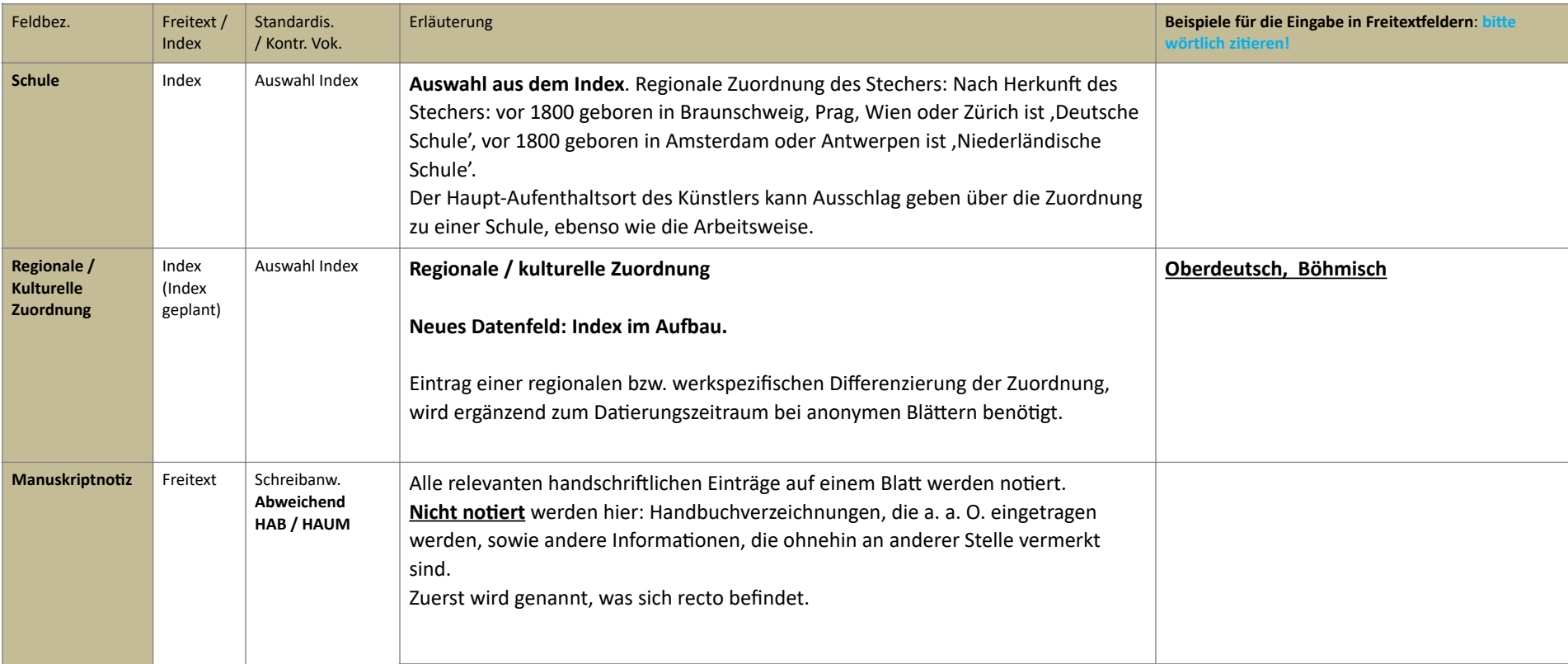

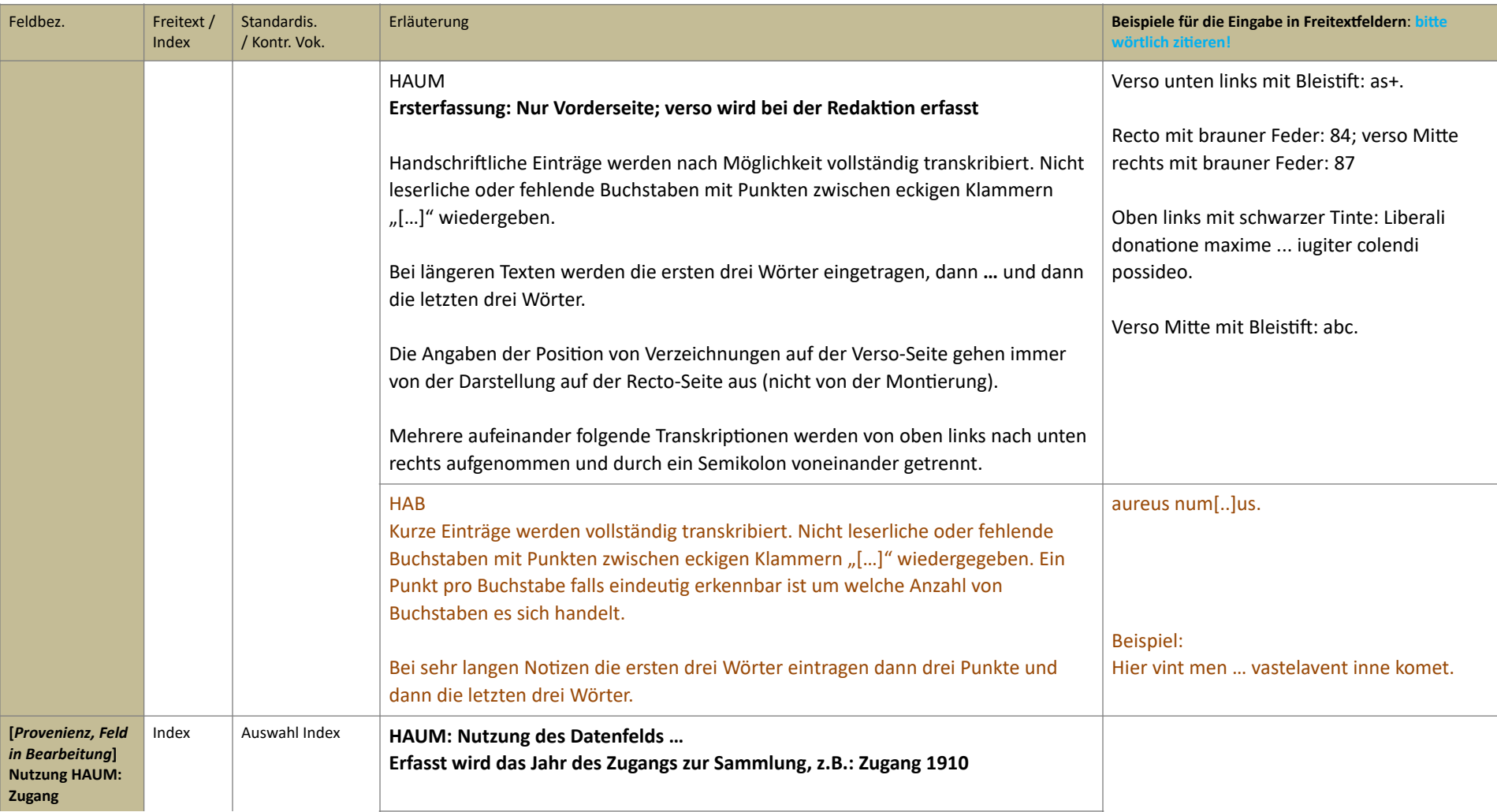

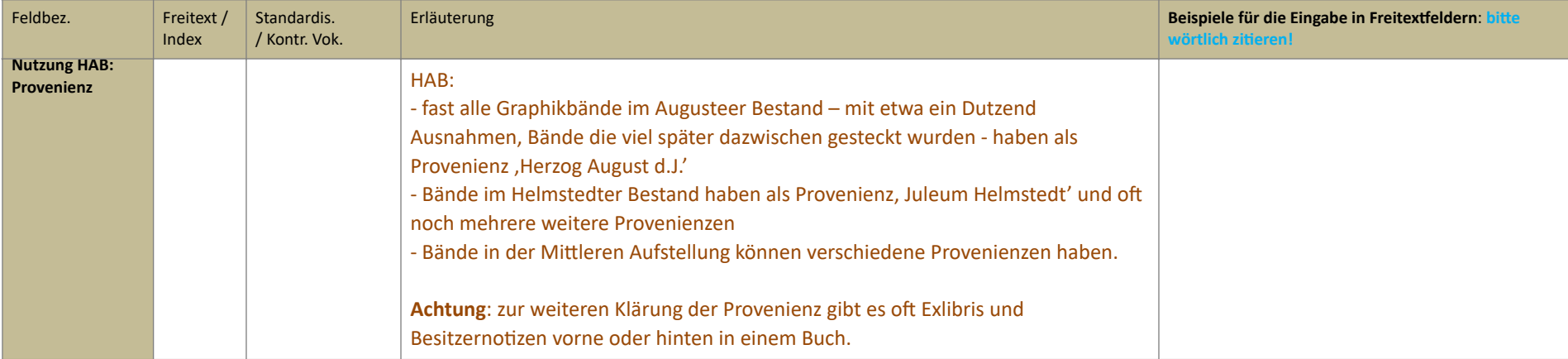

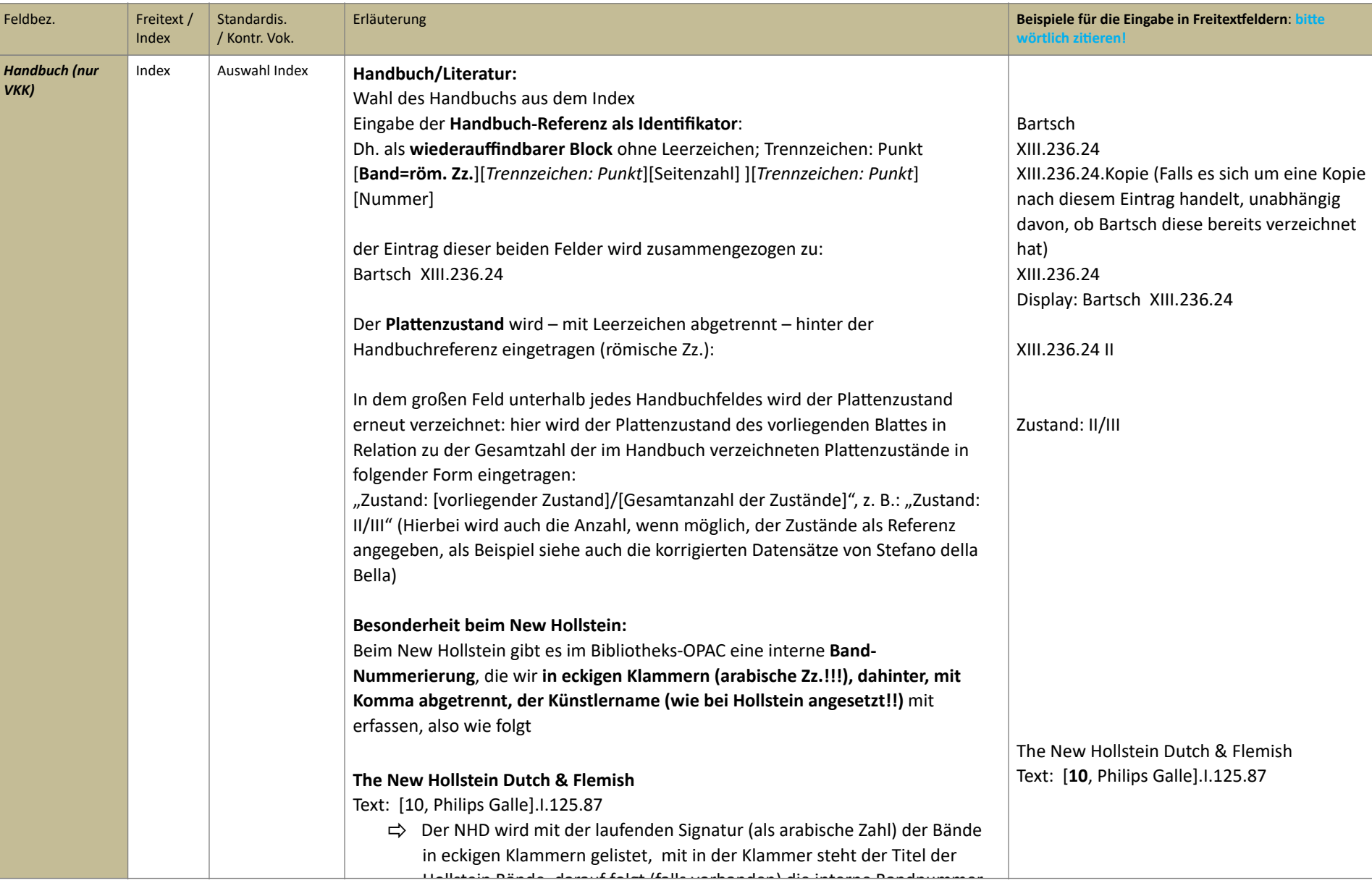

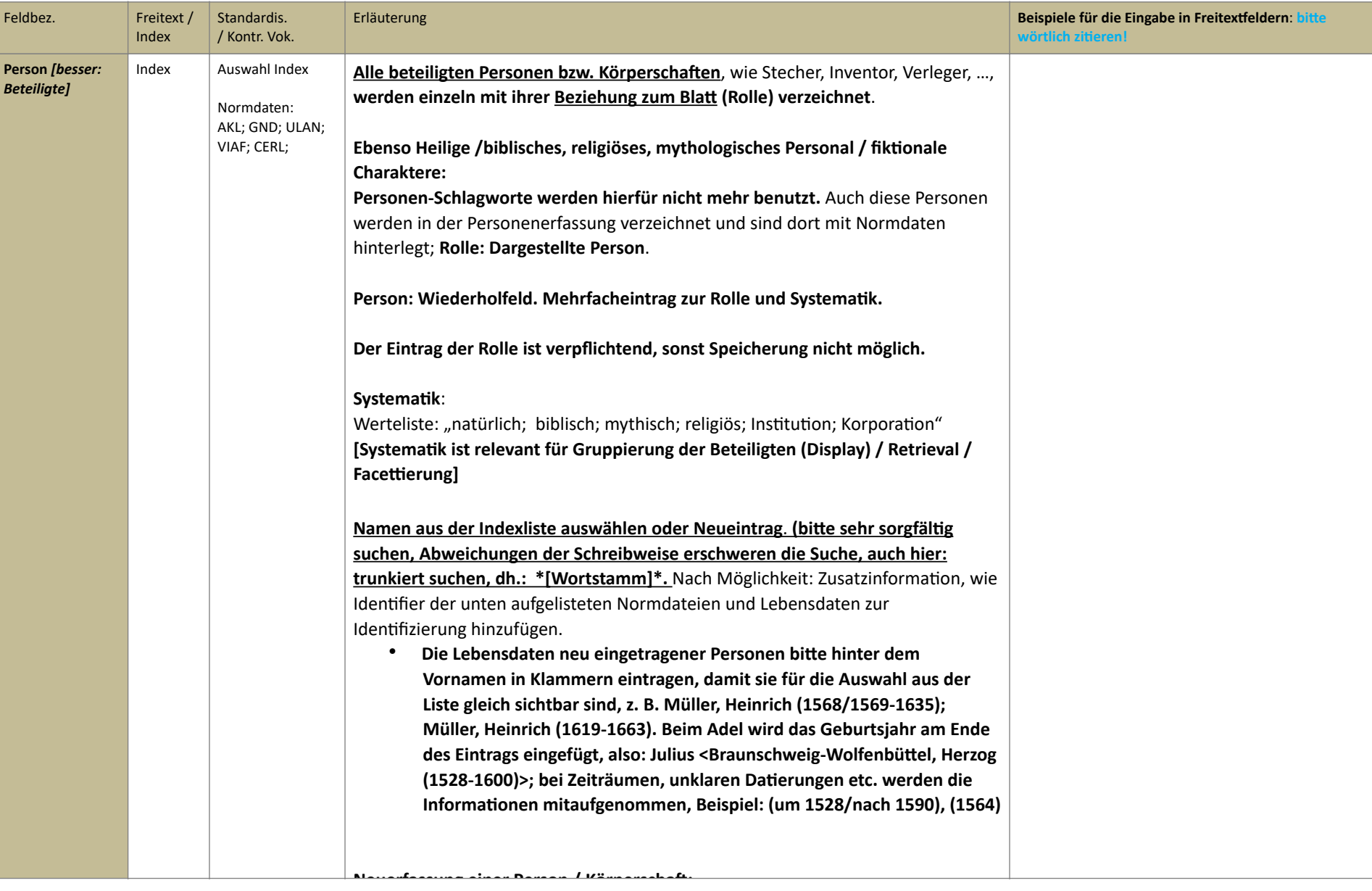

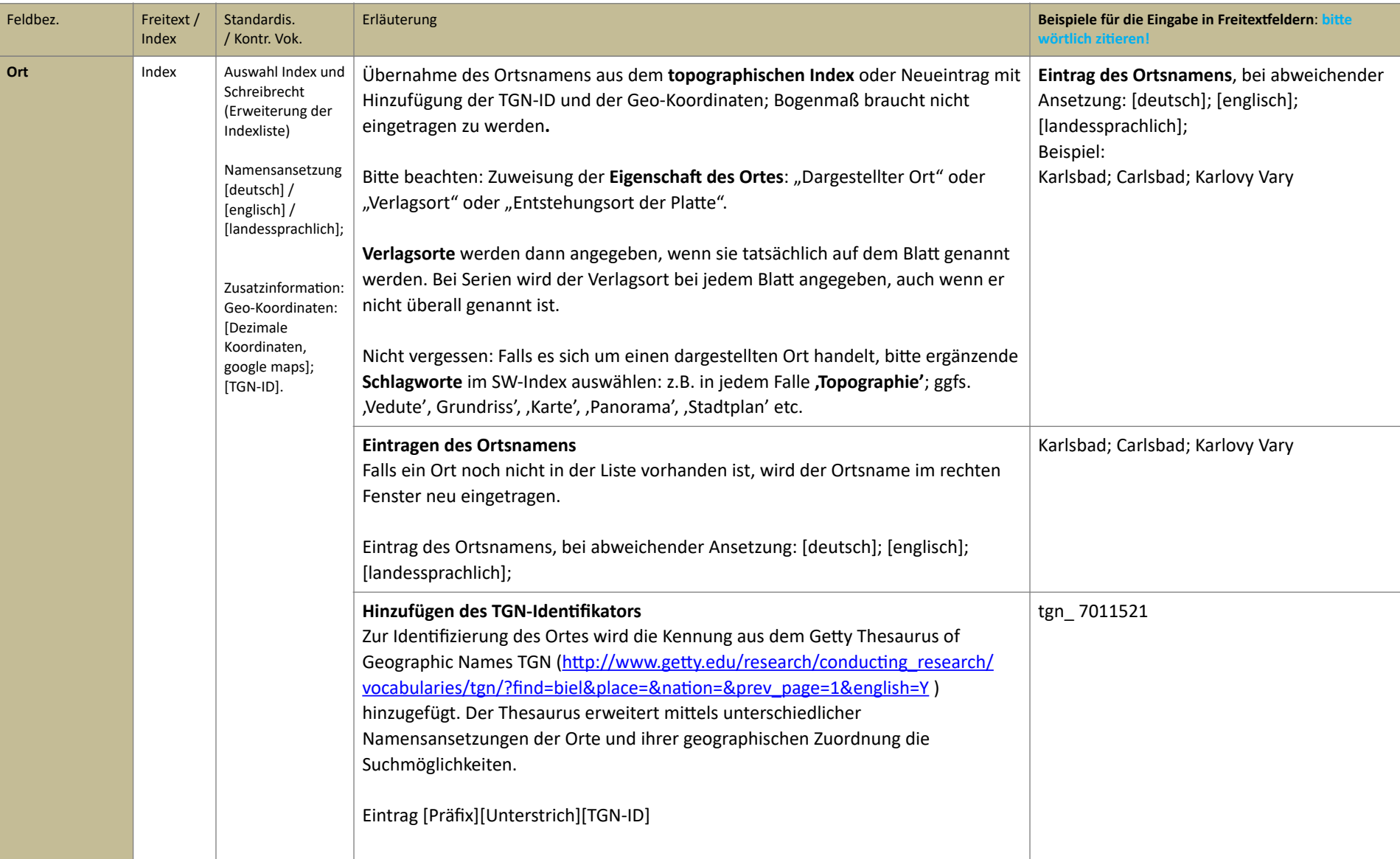

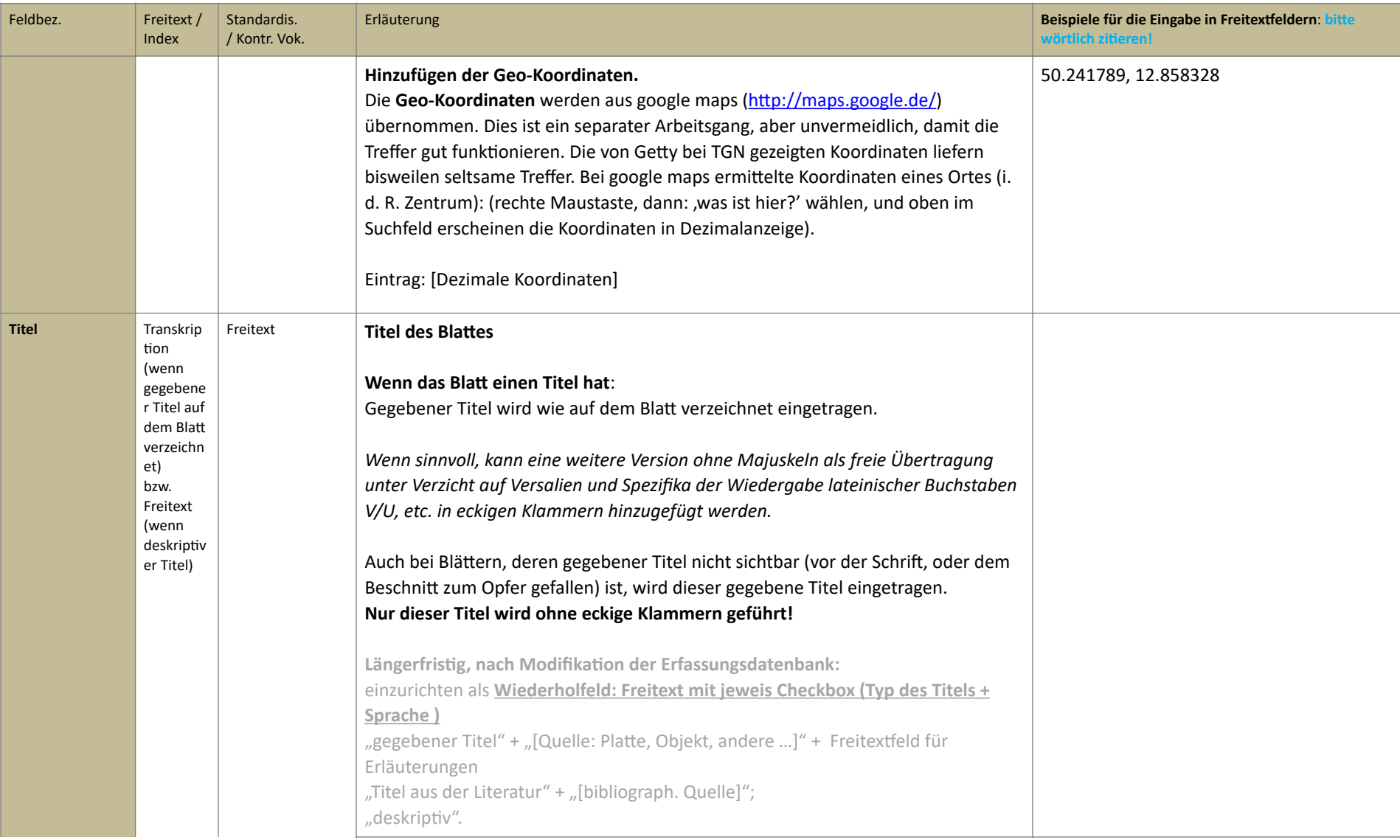

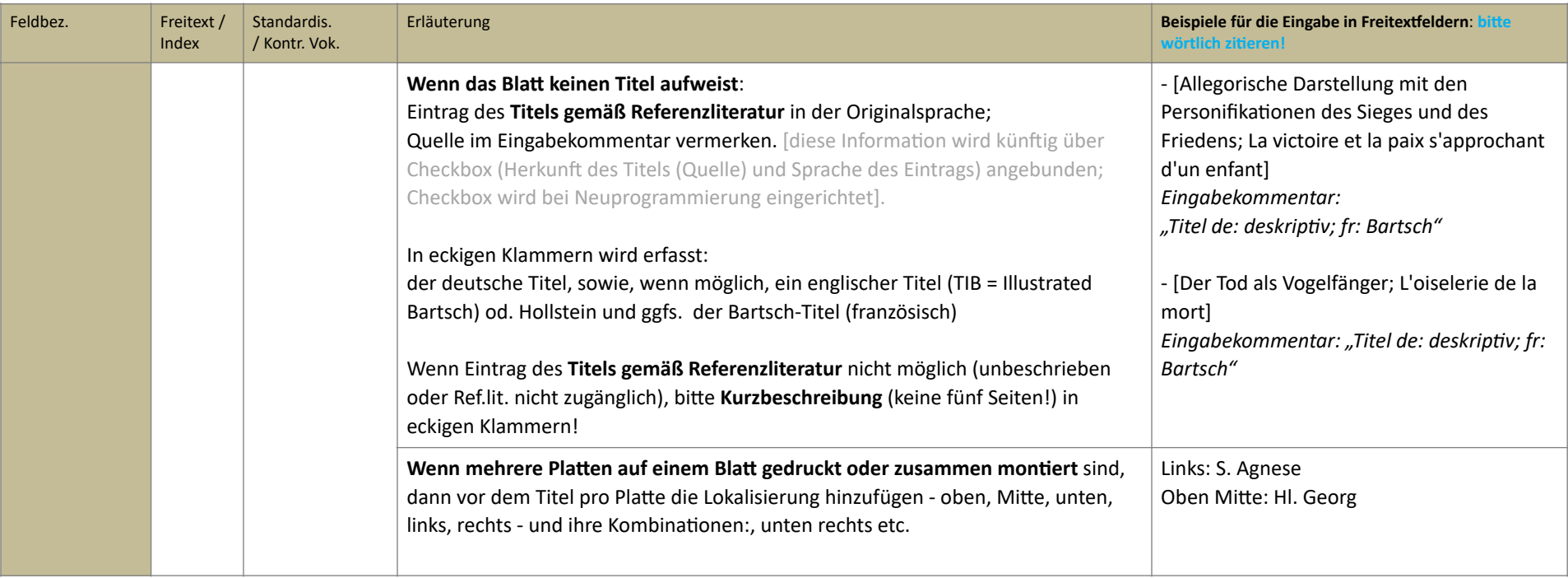

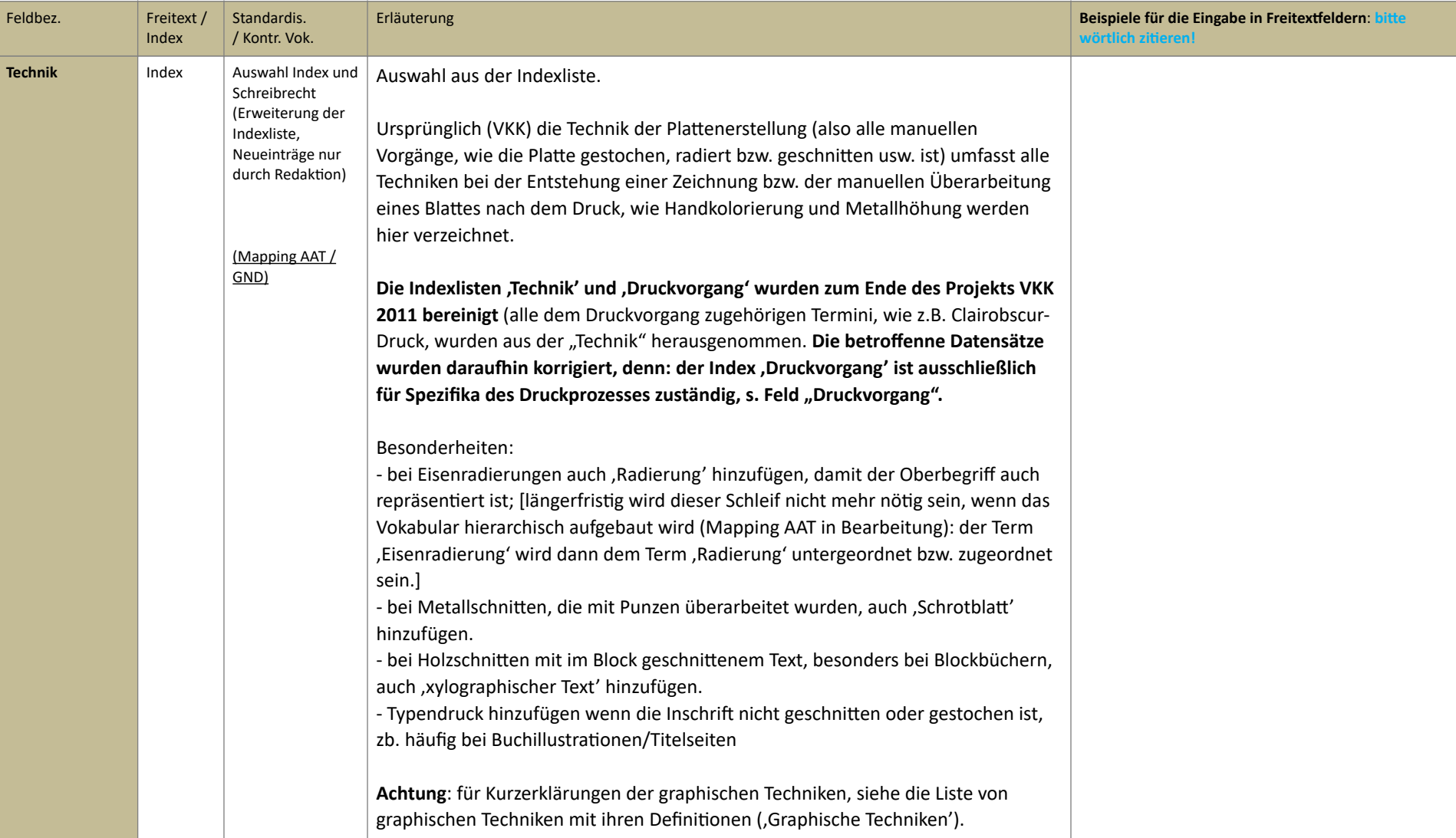

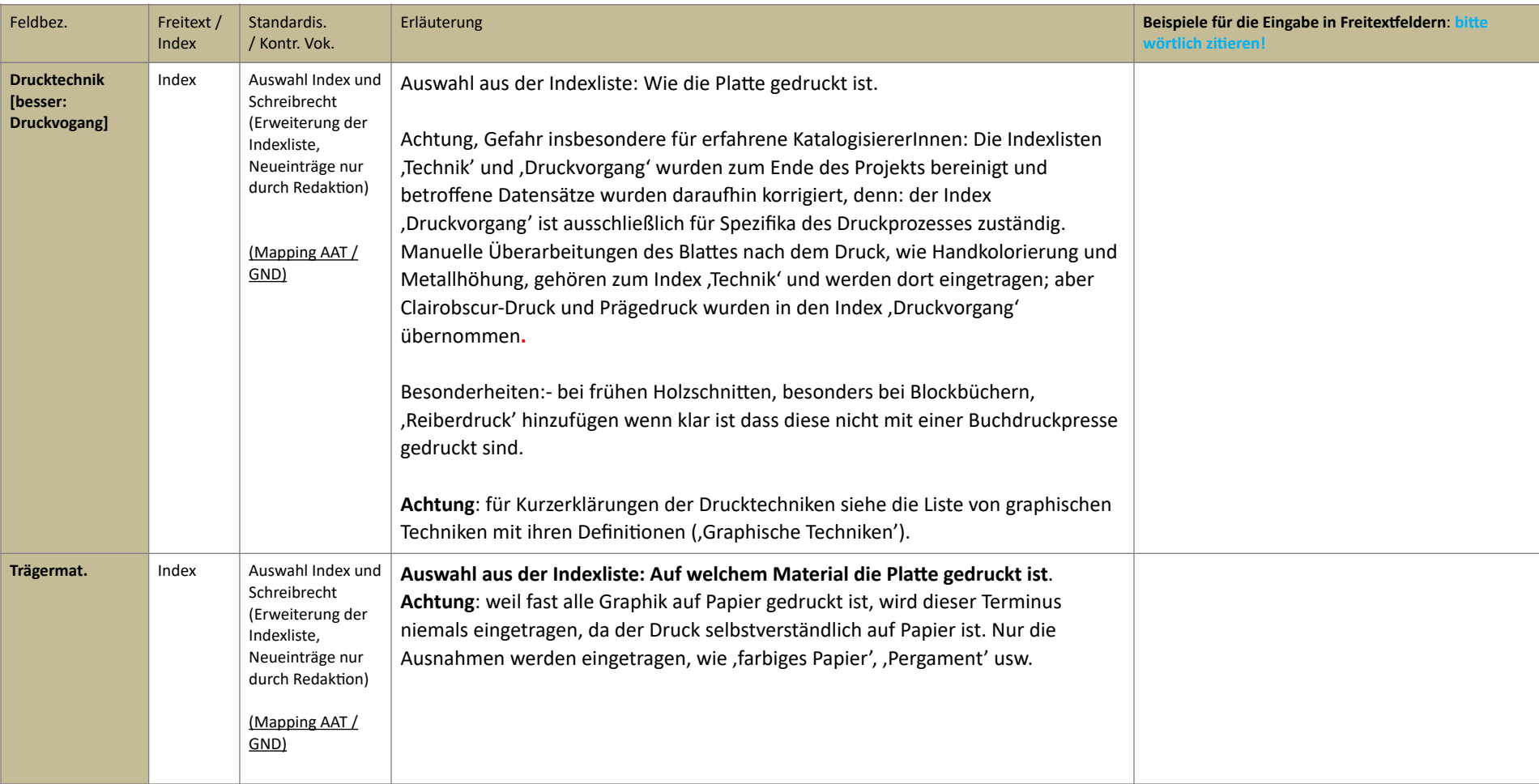

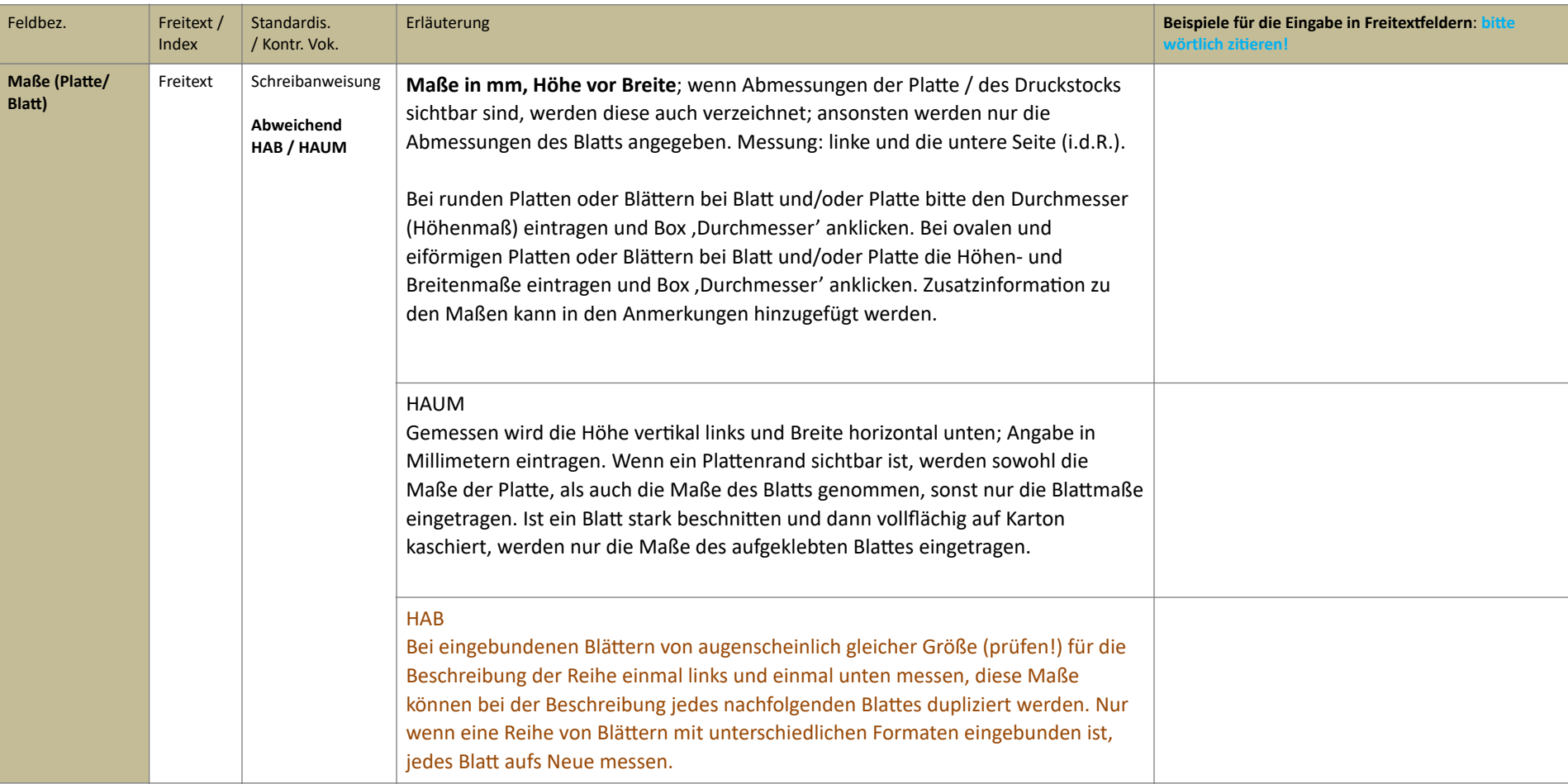

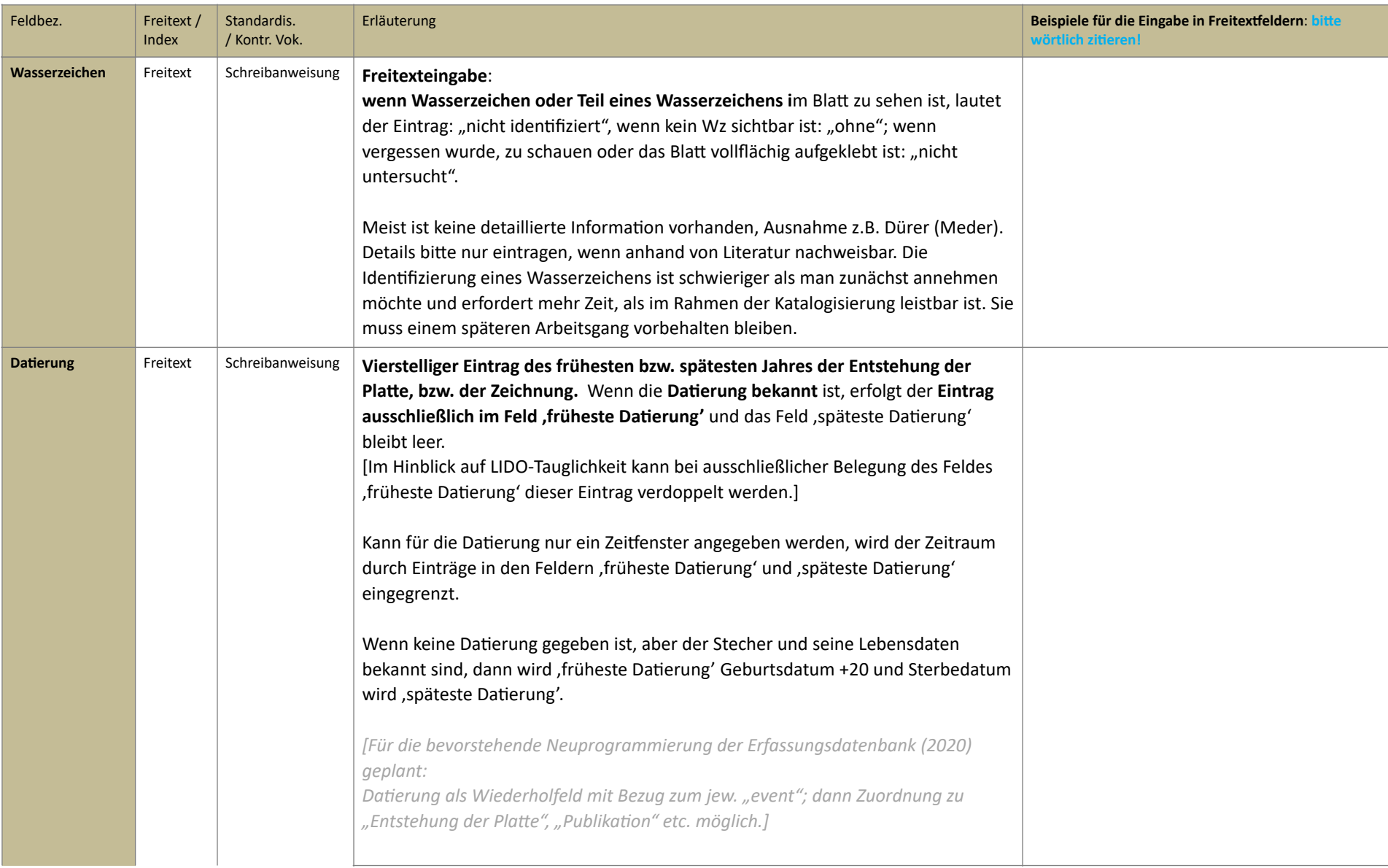

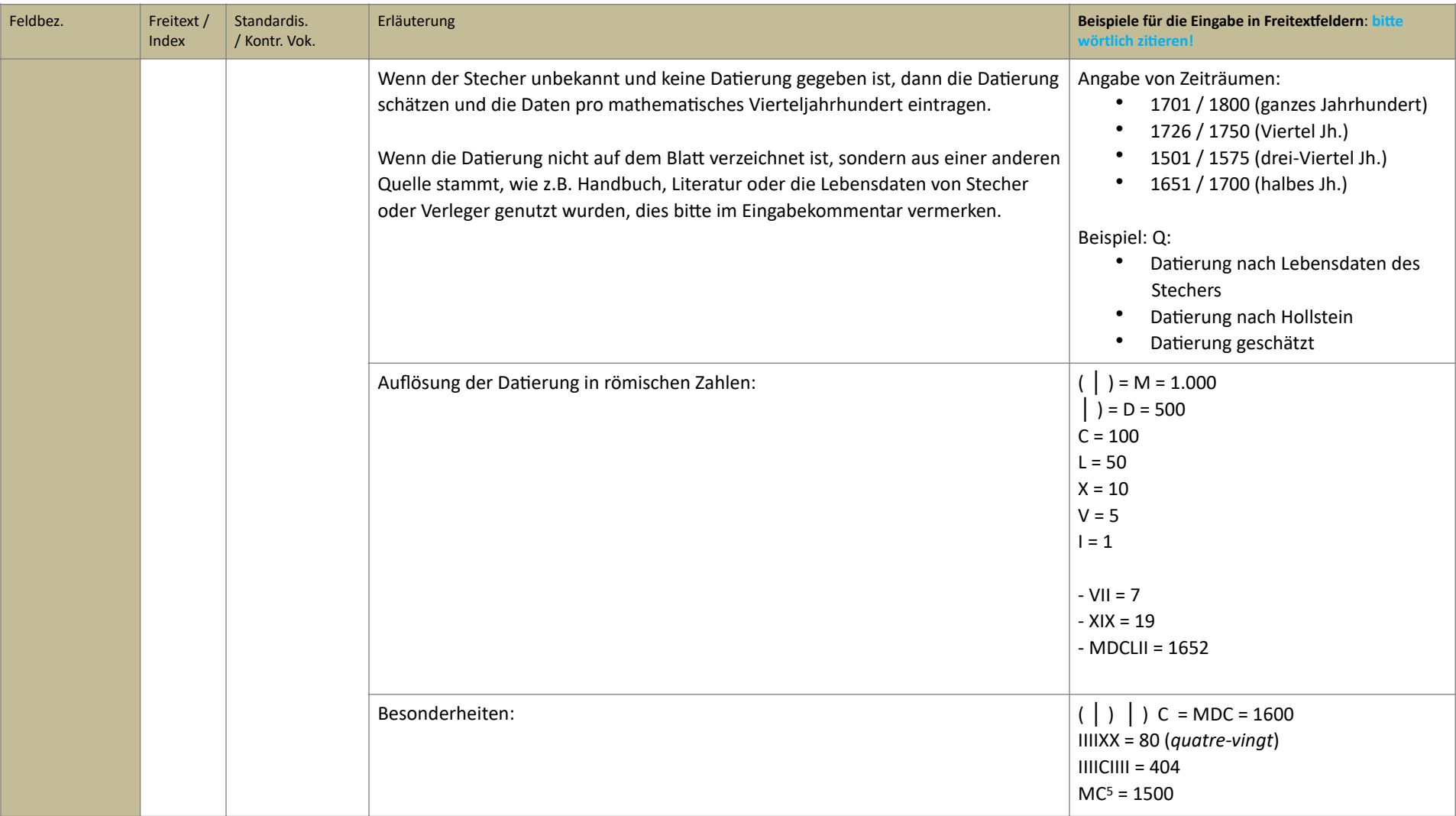

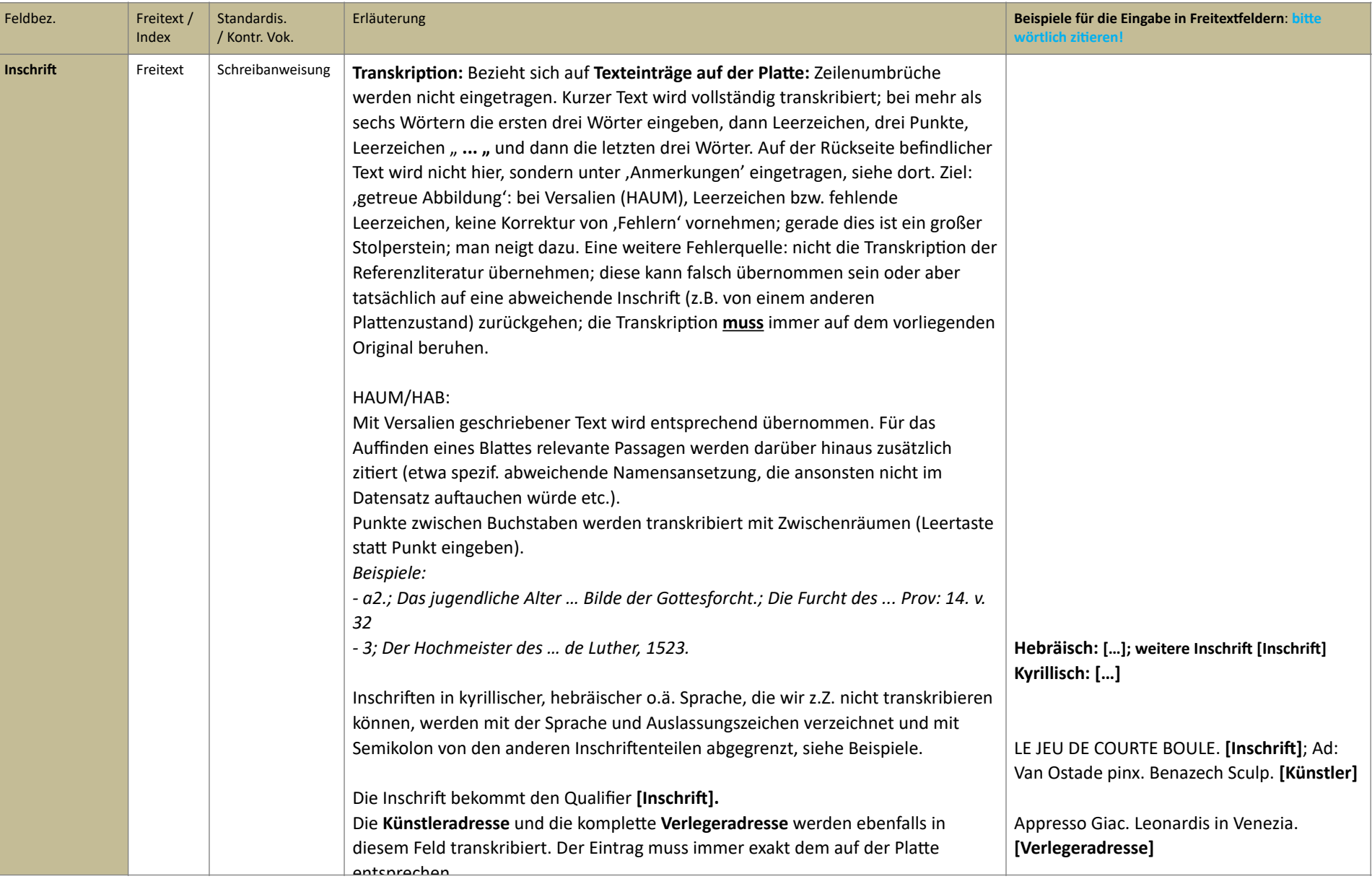

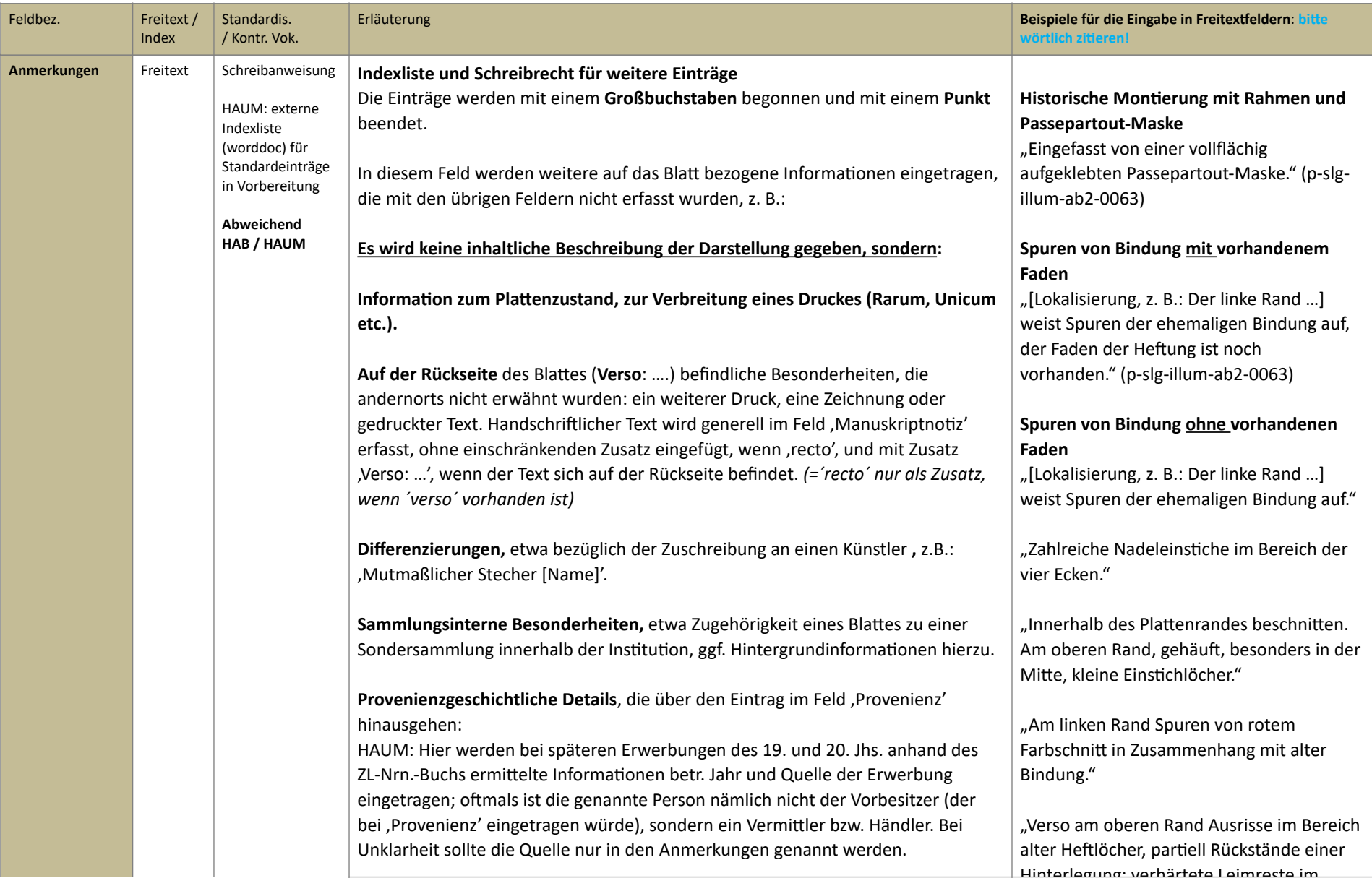

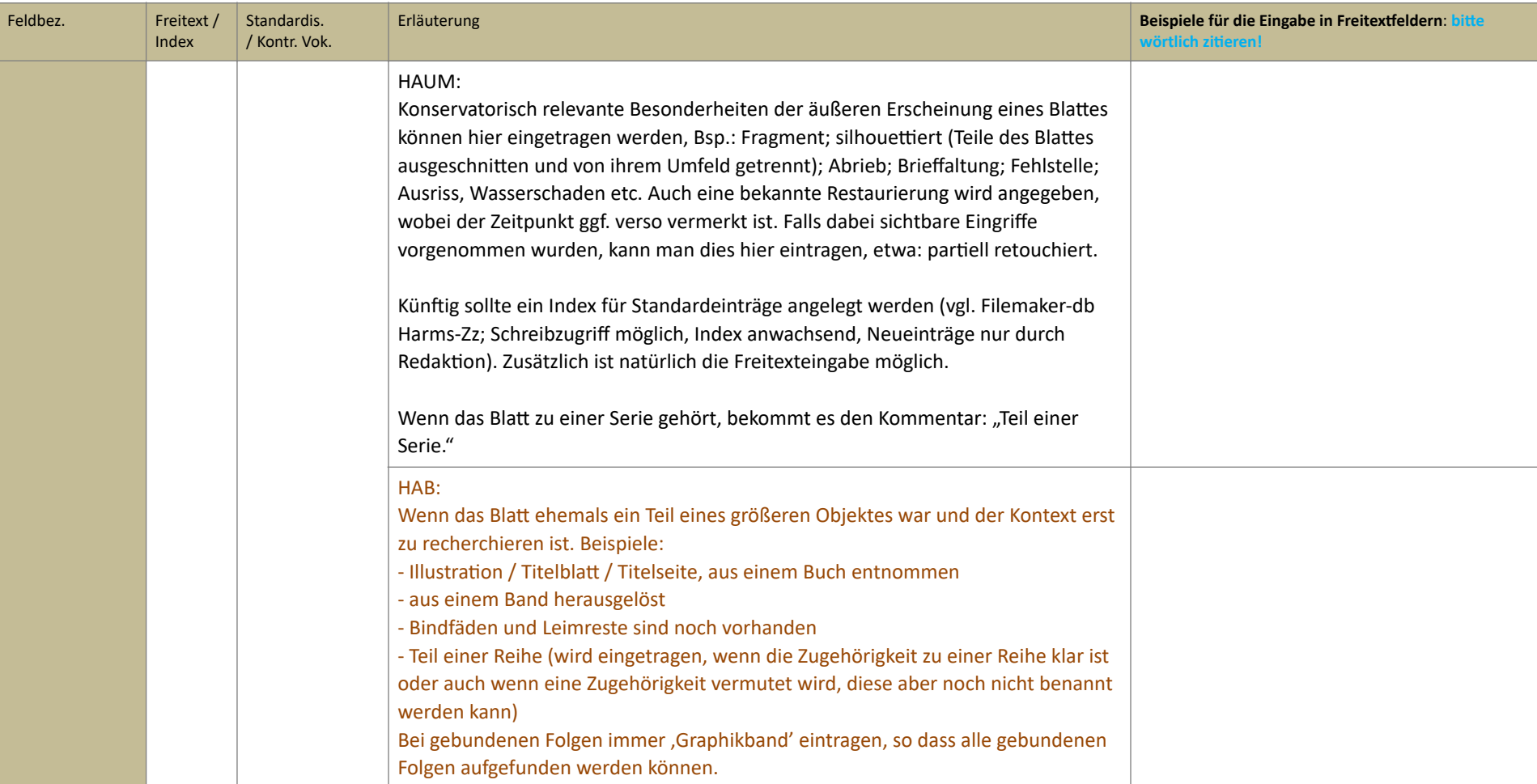

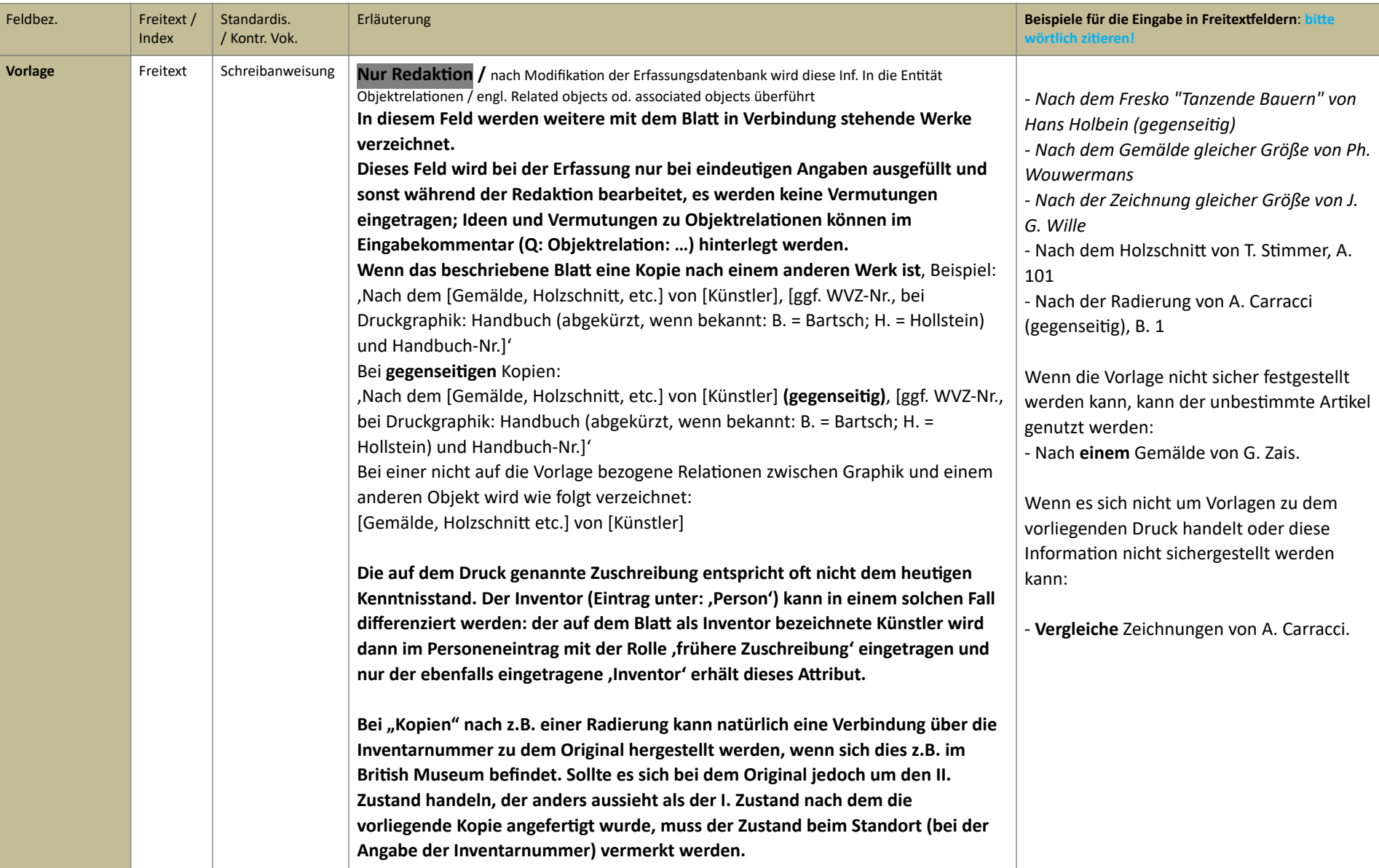

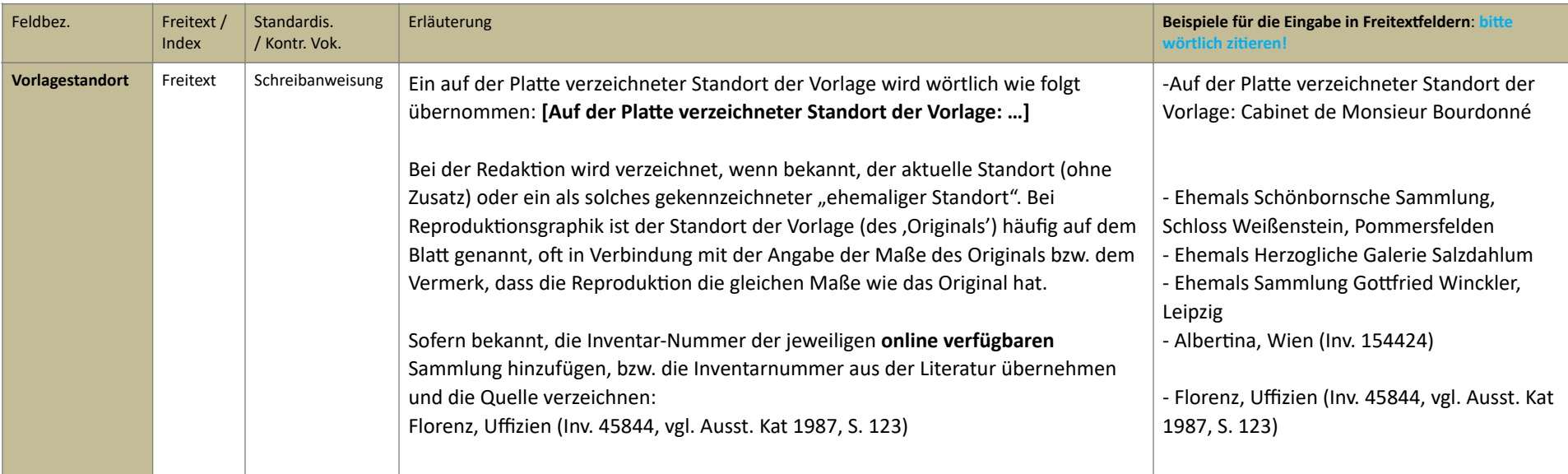

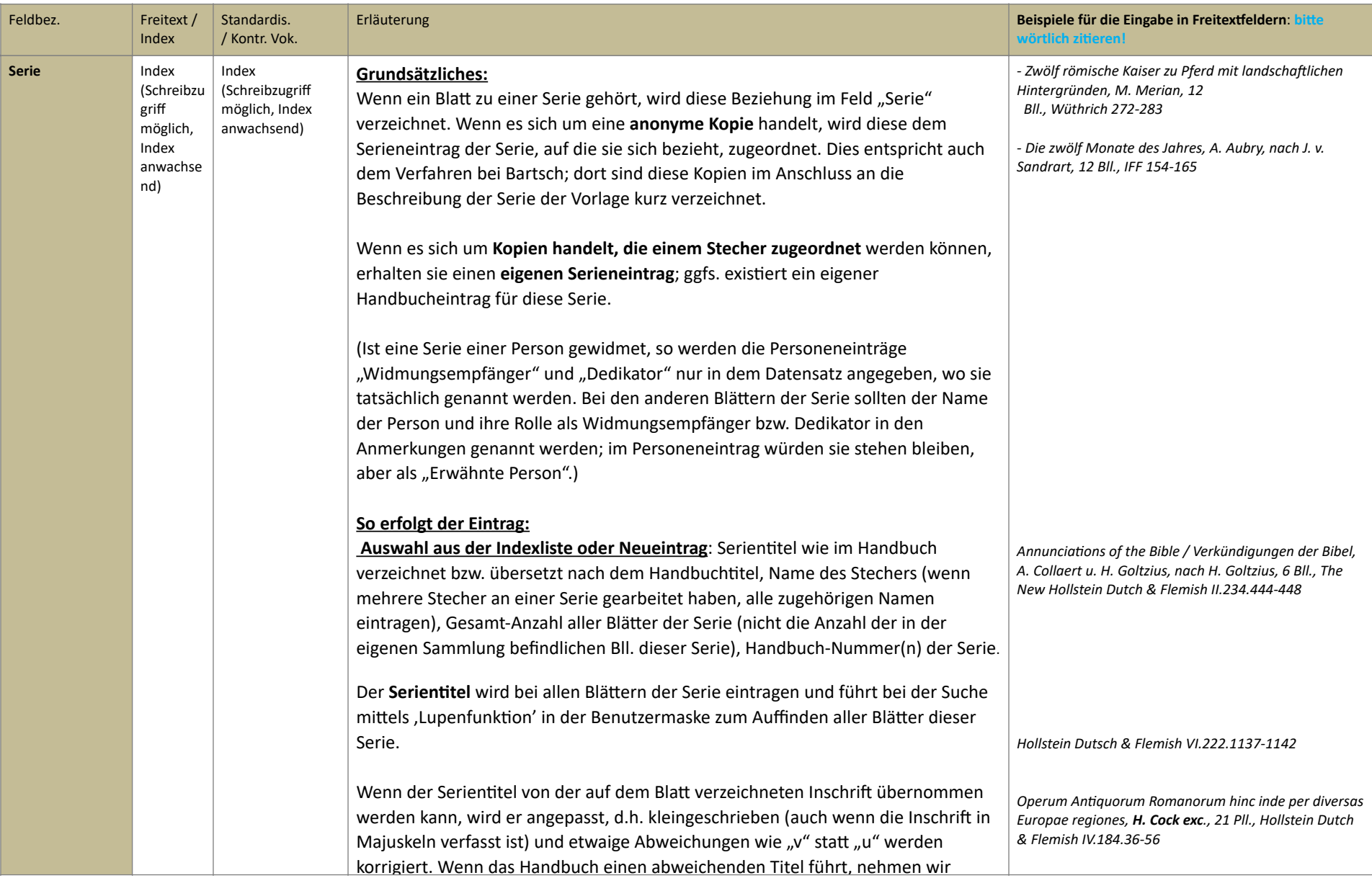

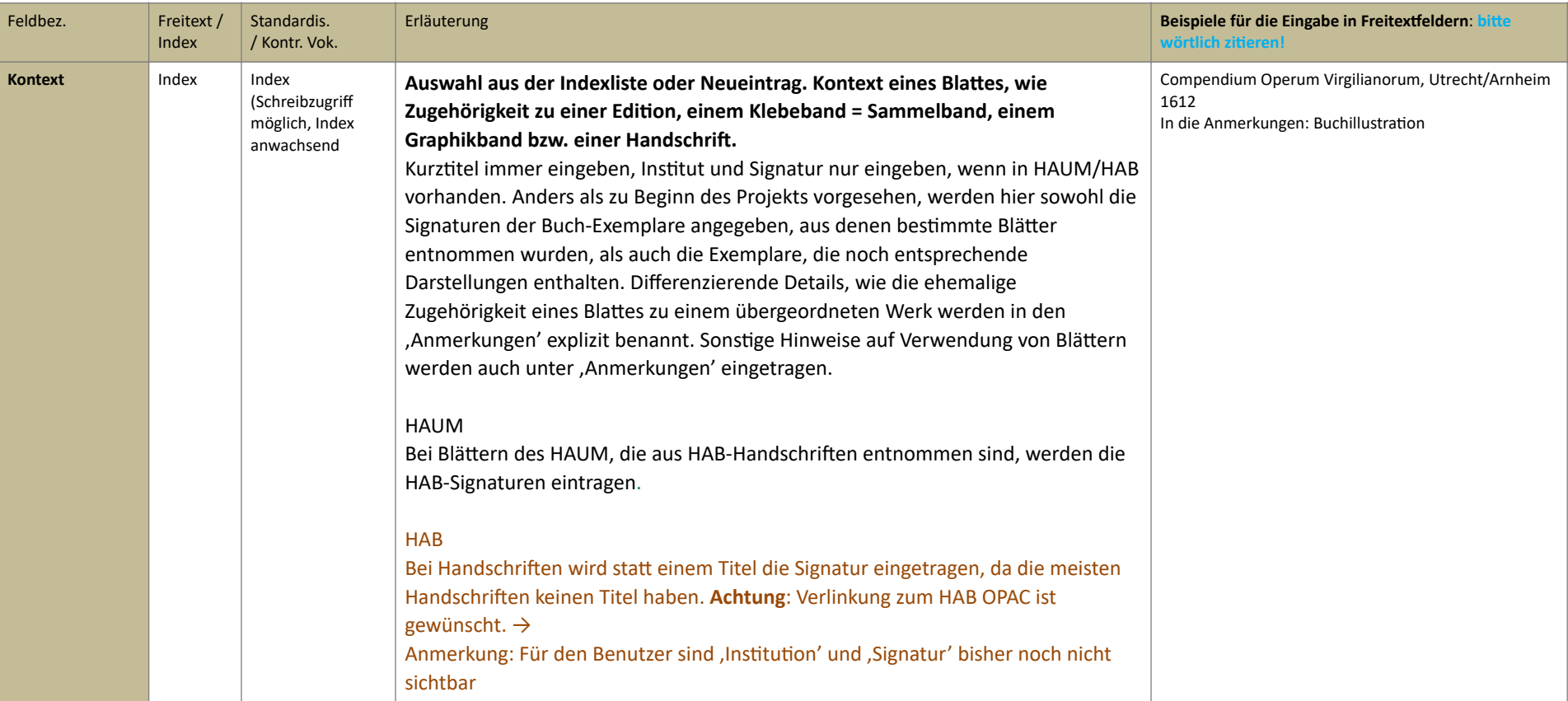

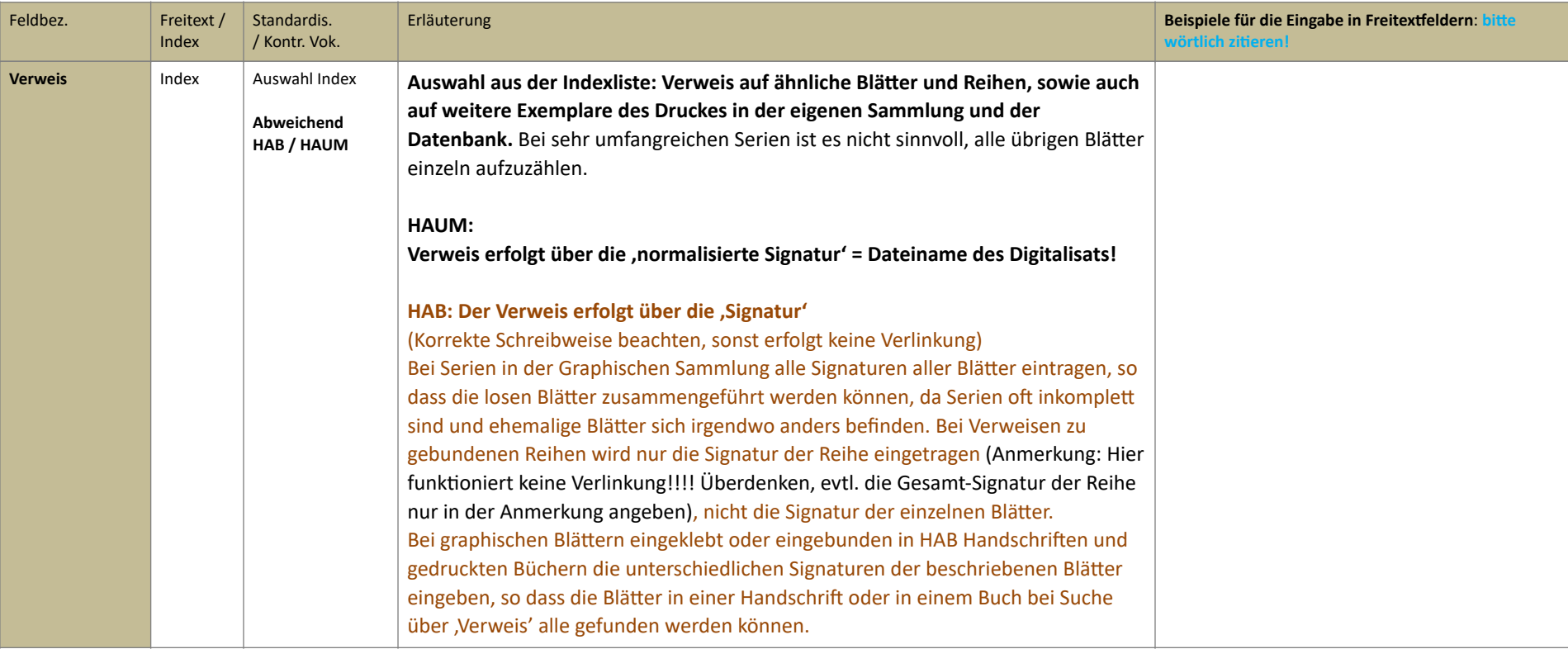